## **Task**

- The RF Gun reflects power to the klystron. Large amounts of reflected power to the klystron can cause phase and amplitude instabilities in a klystron. Look at pulse shaping as a way to reduce reflected power to the klystron and eliminate the requirement for a 30MW S-Band circulator between the RF Gun and klystron.
- Calculate the reflected power from the RF Gun as a function of the RF input power pulse.
- Increase the power pulse gradually, so the reflected power stays all the time below 4 MW.

## **Method**

- Calculation of the reflected power is carried out in the frequency domain.
- The frequency domain spectrum of the RF input pulse is obtained by the **FFT** on the user defined shape of the input pulse in the time domain.
- Next the Reflection Coefficient  $\Gamma$  is expressed as a function of the cavity Transfer Function near the resonant frequency.
- Reflected signal is calculated as a product of the Fourier transform of RF input signal and the cavity Reflection Coefficient Γ.
- Reflected signal is transformed back into the time domain applying the inverse Fourier Transform, **IFFT**.
- Filling of the cavity the increase of the cavity electric field is calculated from the input power pulse and parameters of the RF Gun resonator.
- The reflected power and the cavity voltage vs. time are plotted into the same graph.

#### **Theory**

• The general expression for (complex) Reflection Coefficient is:

$$
\Gamma = \frac{Z_c - Z_w}{Z_c + Z_w} \tag{1}
$$

 $\mathbf{Z}_{c}$  is the impedance of the "load", i.e. the resonant cavity, and  $\mathbf{Z}_{w}$  is the characteristic impedance of the connecting line.

• The impedance of a resonator near its resonant frequency ω**o** is expressed as:

$$
Zc = \frac{R_{SH}}{1 + j2 \frac{Q_l}{\omega_0}} \tag{2}
$$

 $R_{SH}$  is the resonator shunt resistance,  $Q_1$  is the quality factor (including the loading from the external circuits) and detuning  $\Delta \omega = \omega - \omega_0$ ,  $\Delta \omega \ll \omega_0$ . Here ω is the frequency independent variable and ω**o** is the resonant frequency.

• The cavity coupling coefficient  $\beta$  is defined as  $\beta = \mathbf{R}_{SH}/\mathbf{Z}_{w}$ .

Substituting for  $\mathbf{R}_{\text{SH}}$  in (2) and combining (1) and (2), the expression for the Reflection Coefficient in terms of resonator parameters is given

$$
\Gamma(\Delta \omega) = \frac{\beta - 1 - j2 \cdot \tau \cdot \Delta \omega}{\beta + 1 + j2 \cdot \tau \cdot \Delta \omega}.
$$
\n(3)

 $\tau$  is cavity filling time constant,  $\tau = Q_1/\omega_0$ .

- The frequency spectrum of the input signal into the cavity is calculated from the shape of the input power pulse as  $V(\Delta \omega) = FFT{\n\gamma_p(t)}$ .
- The reflected signal in the frequency domain can be directly calculated as **V**<sub>refl</sub>( $\Delta$ ω) = **V**( $\Delta$ ω). Γ( $\Delta$ ω). (4)
- The Inverse Fast Fourier Transform, (IFFT), transforms this result back into the time domain,

$$
v(t) = IFFT\{ V_{refl}(\Delta \omega) \}.
$$
 (5)

• The reflected power is plotted as a function of time using the square of the  $v(t)$ .

• The exponential increase of cavity electric field is calculated from the input power pulse, cavity shunt impedance  $\mathbf{R}_{\text{SH}}$  and the cavity time constant  $\tau$ . It rises as  $(1 - e^{-t/(2 \cdot \tau)})$ .

## **Program/Calculation**

- The MATLAB program is used to calculate reflected power and to plot the results.
- User can define the shape of the input power pulse and the other relevant parameters of the RF gun resonator
	- o coupling coefficient β (= 2.1),
	- o cavity (unloaded) quality factor **Qo** (=13369),
	- o cavity shunt impedance  $\mathbf{R}_{\text{SH}}$  (=1.65 MΩ).
- The input and reflected power is expressed in MW, the developed cavity voltage signal in MV.
- Program is available and can be tested and used by anyone interested.

# **Results**

- Present MATLAB plots the results are calculated for the parameters given above.
- The input power pulse has 4 intermediate steps, the height of each step is 25% of the maximum power. The duration, (width), of those steps is 4x, 5x, 5x, 4x of a single interval of the control clock step, 8.4 ns.

#### **References**

1)Zenghai Li: Reflection Isolator using a Hybrid and a Dummy Cavity for the LCLS RF Gun., SLAC/LCLC, (2005)

2) Jens Knobloch: Basic Concepts of Measurements Made on

Superconducting RF Cavities., SRF note, #910927-07, (1991)

3) Tom Hays: Cavity Analysis By Reflection, SRF note # 940525-04, (1994)

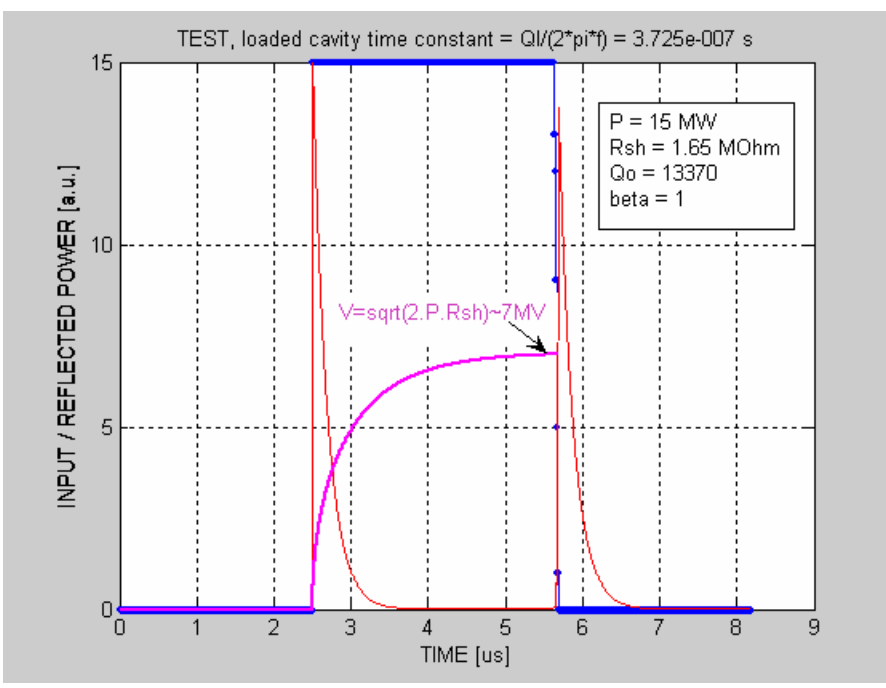

Fig. 1 Test of the program, for given cavity parameters and  $\beta = 1$ .

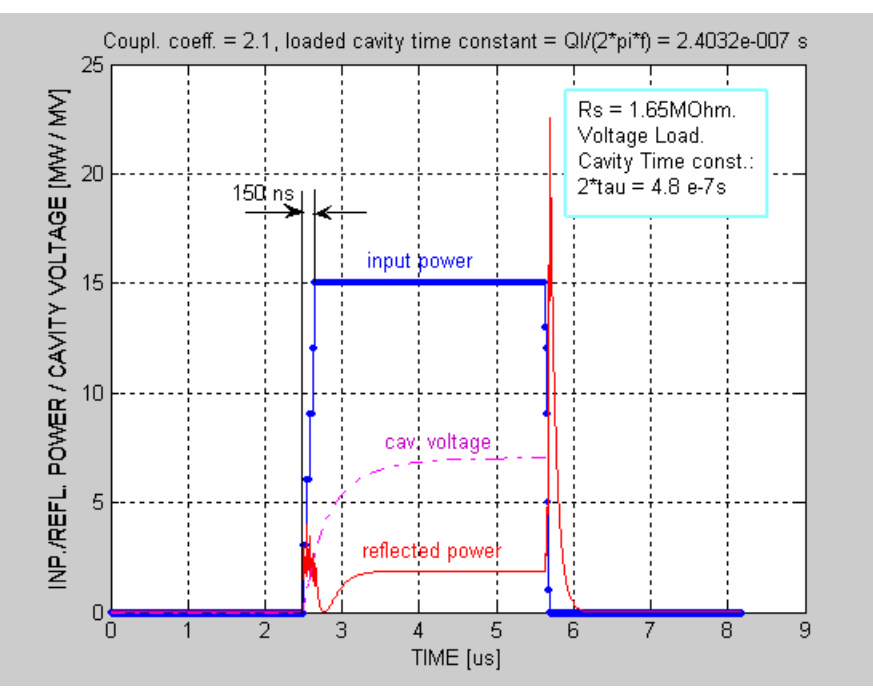

Fig. 2 Five-step shape of the input power pulse keeps reflected power below 4 MW.

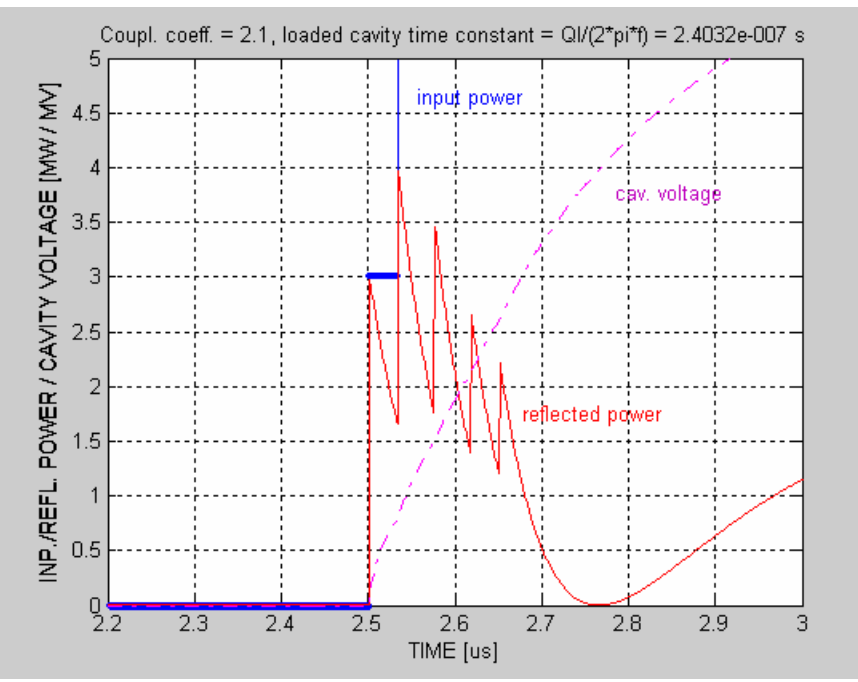

Fig. 3. Detail of reflected power.

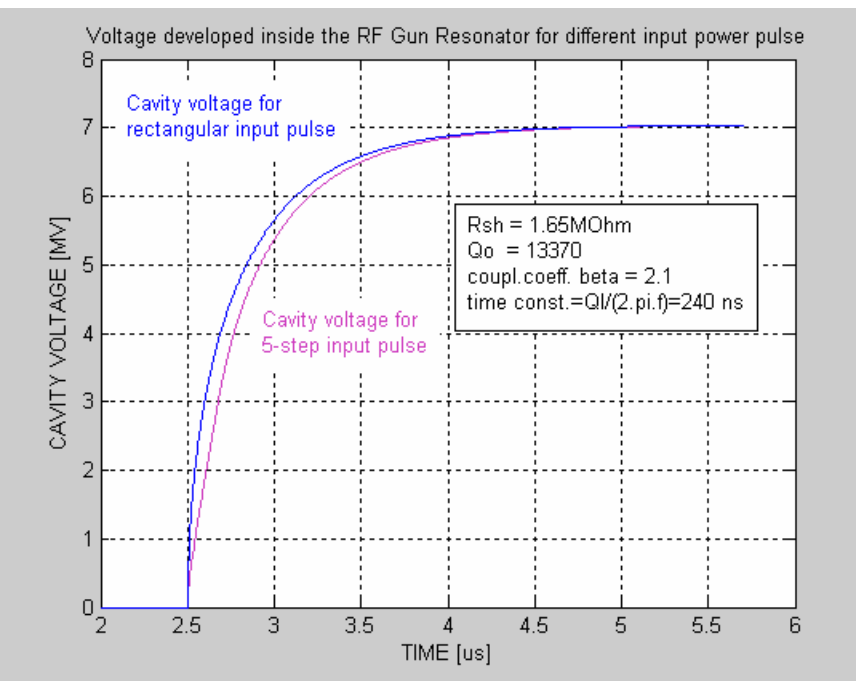

Fig. 4. Rise of the cavity electric field, (voltage), for the input step function and 5-step pulse.

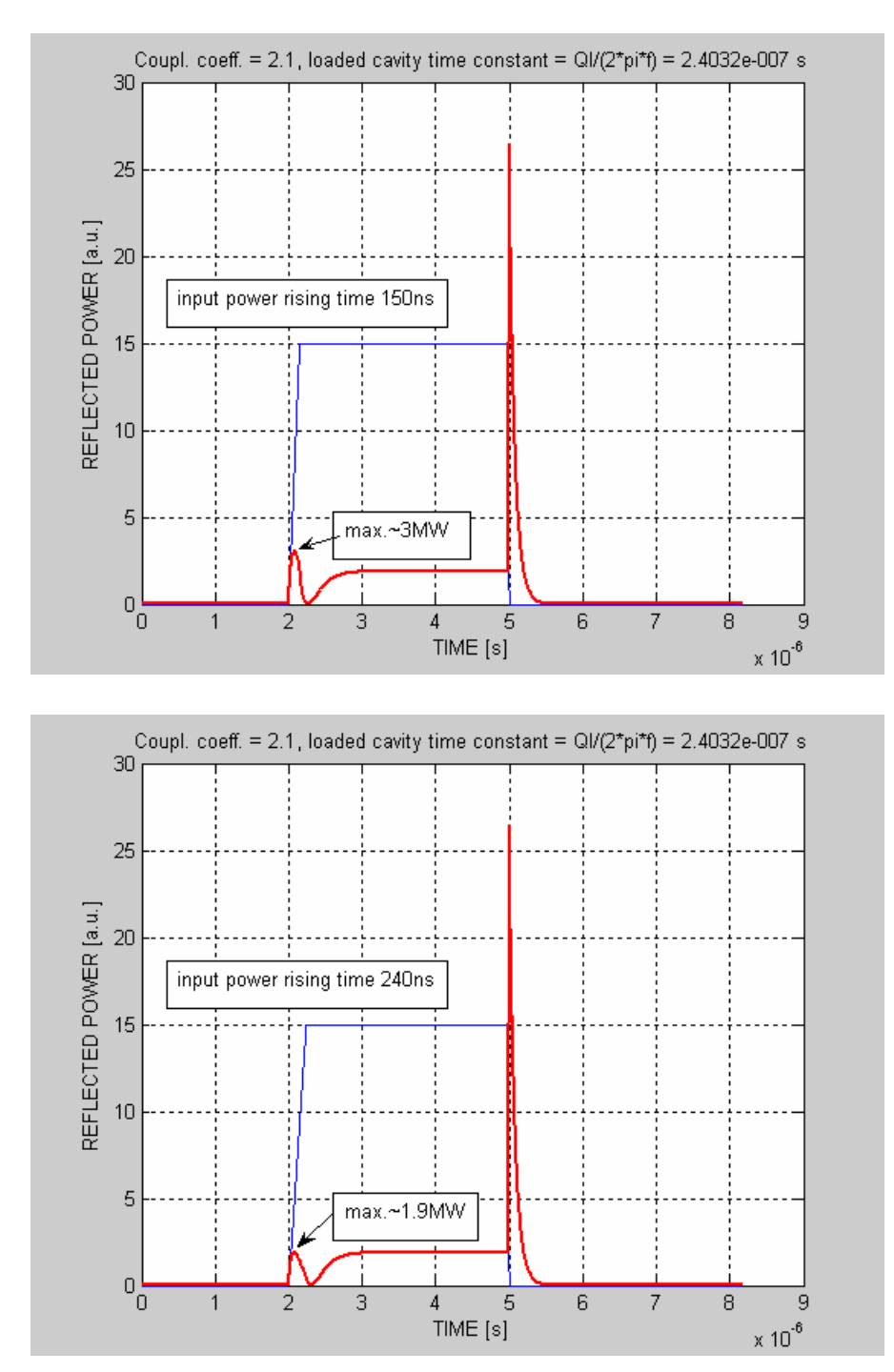

Input power pulse with a linear ramp increase